### **SISTEM PENDUKUNG KEPUTUSAN PENGADAAN BARANG MENGGUNAKAN METODE** *ANALYTIC NETWORK PROCESS (ANP***)**

#### **Tugas Akhir**

**Diajukan untuk Memenuhi Salah Satu Persyaratan Mencapai Derajat Sarjana Teknik Informatika**

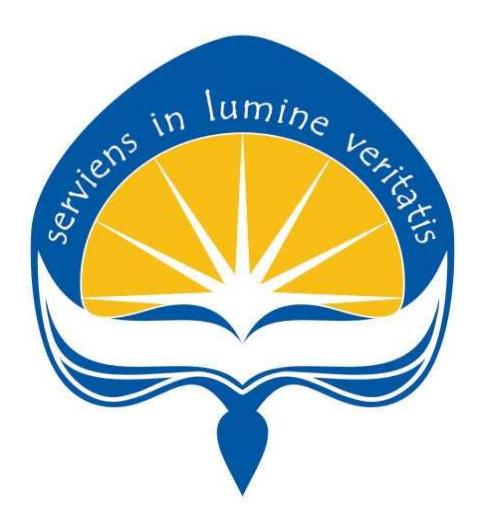

Dibuat Oleh:

**LUCKY CAHYAHANDIKA**

**150708519**

## **PROGRAM STUDI TEKNIK INFORMATIKA FAKULTAS TEKNOLOGI INDUSTRI**

### **UNIVERSITAS ATMA JAYA YOGYAKARTA**

**2019**

<span id="page-1-0"></span>**LEMBAR PENGESAHAN**<br>Sistem Pendukung Keputusan Pengadaan Barang Menggunakan Metode **Analytic Network Process (ANP)** 

> Oktober 2019 Yogyakarta, 25

> > Lucky Cahyahandika 150708519

> > > **Menyetujui,**

**Pembimbing I** 

 $\overline{r}$ 

Dr. Ir.Alb. Joko Santoso, M.T. NPP: 05.91.342

Dr. Andi Wahju Rahardjo, BSEE, MSEE. NPP: 07.18.996

Pembimbing II

 $\leq$ 

Penguji I

**Dr. Ir.Alb. Joko Santoso, M.T. Dr. Andi Wahju Rahardjo, BSEE, MSEE. 19.91.342 NPP: 07.18.9976** 

Dr. Ir. Alb. Joko Santoso, M.T. NPP: 05.91.342

Penguji II

Penguji III

**Dr. Ir. Alb. Joko Santoso, M.T.**

**NPP: 05.91.342**

 **Pulius Harjoseputro, S.T., M.T. B. Yudi Dwiandiyanta, S.T., M.T**<br> **RPP:** 04.15.879 **RPP:** 11.99.668

Mengetahui,

Dekań Fakultas Teknologi Industri **SP**  $\frac{S}{2}$  **NPP: 04.15.879 NPP: 04.15.879 NPP: 04.15.879 NPP: 04.15.879 NPP: 04.15.879 NPP: 04.15.879 NPP: 04.15.879 NPP: 04.15.879 NPP: 04.15.879 NPP: 04.15.879 NPP: 04.15.879 NPP: 04.15.879 NPP: 04.15.879 NPP: 04.15.879 NPP: 04.15 Mengetahui, TEKNOLOGI INDUSTRI** 

Dr. A. Teguh Siswantoro NPP: 09.93.464

ii

### <span id="page-2-0"></span>Pernyataan Orisinalitas & Publikasi Ilmiah

Saya yang bertanda tangan di bawah ini: Saya yang bertanda tangan di bawah ini:

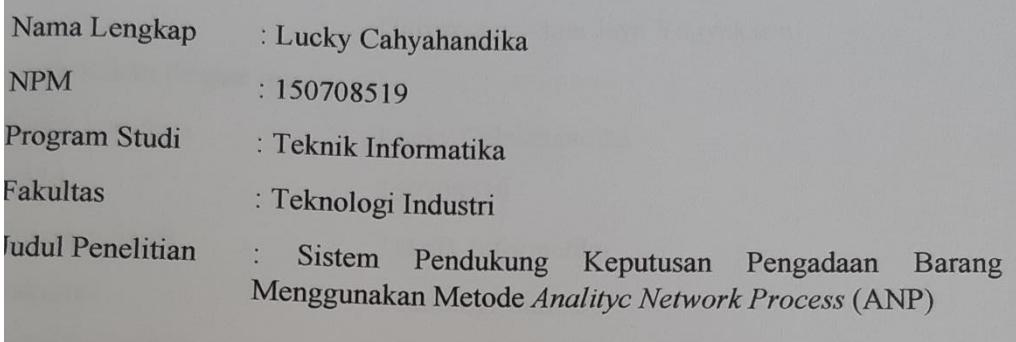

Ienyatakan dengan ini:

- 1. Tugas Akhir ini adalah benar tidak merupakan salinan sebagian atau keseluruhan dari karya penelitian lain.
- 2. Memberikan kepada Universitas Atma Jaya Yogyakarta atas penelitian ini, berupa Hak untuk menyimpan, mengolah, mendistribusikan, dan menampilkan hasil penelitian selama tetap mencantumkan nama penulis.
- 3. Bersedia menanggung secara pribadi segala bentuk tuntutan hukum atas pelanggaran Hak Cipta dalam pembuatan Tugas Akhir ini.

berupa Hak untuk menyimpan, mengolah, mendistribusikan, dan

3. Bersedia menanggunakan penanggunaan sebagai secara pentuk tuntutan bersedia bentuk tuntutan bersedia bentuk<br>Ini dikenali secara pertuka tuntutan hukum atas di dikenali di dikenali sebala bentuk tuntutan di dikenali dik pelanggaran Hak Cipta dalam pembuatan Tugas Akhir ini.

Demikian pernyataan ini dibuat dan dapat dipergunakan sebagaimana mestinya. ang menyatakan, TERA MPE TF01 2276529 **OOO**  $\mathbb{Z}$ uchy Cahyahandika 150708519

### Pernyataan Persetujuan dari Instansi Asal Penelitian

<span id="page-3-0"></span>

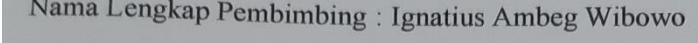

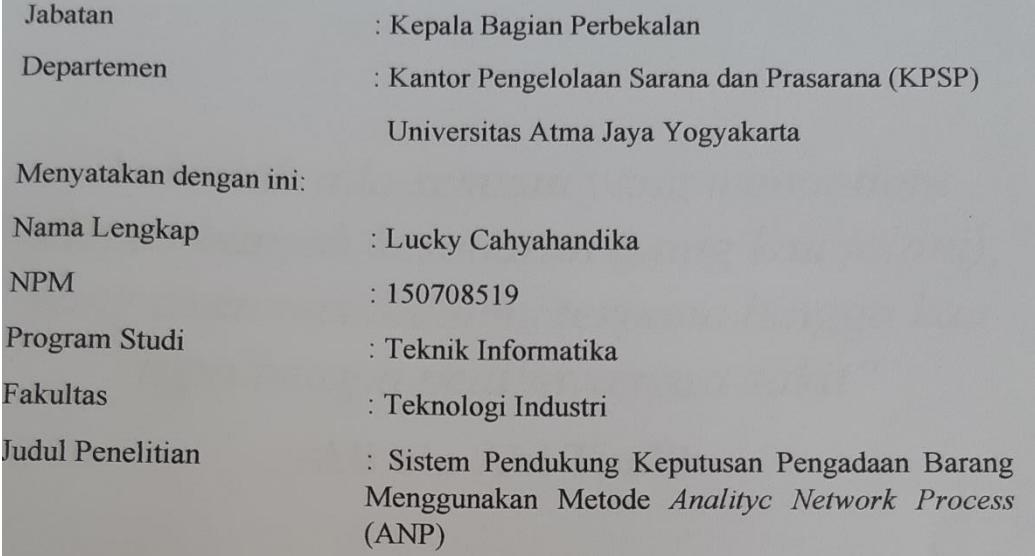

Penelitian telah selesai dilaksanakan pada perusahaan.<br>Perusahaan telah melakukan sidang internal berupa kelayakan penelitian ini dan akan mencantumkan lembar penelitian secara tertutun kepada pihok universitas Menggunakan Metode *Analityc Network Process*  sebagaimana bagian dari nilai akhir mahasiswa.<br>Memberikan kepada Instansi Penelitian dan Universitas Atma Jaya Yogyakarta

atas penelitian ini, berupa Hak untuk menyimpan, mengelola, mendistribusikan, dan menampilkan hasil penelitian selama tetap mencantumkan nama penulis.

amikianian pernyataan ini dibuat dan dapat dipergunakan sebagaimana mestinya.

akan mencantumkan lembar penelitian secara tertutup kepada pihak universitas

atas penelitian ini, berupa Hak untuk menyimpan, mengelola, mendistribusikan, dan menampilkan hasil penelitian selama tetap mencantumkan nama penulis. Yogyakarta, 24 Oktober 2019 Demikianlah pernyataan ini dibuat dan dapat dipergunakan sebagaimana mestinya. AHF019226528 KAN  $\frac{1}{2}$ Ignatus Ambeg Wibowo Kepala Bagian Perbelakan KPSP UAJY

### <span id="page-4-0"></span>**Halaman Persembahan**

# $\lim i_{\mathcal{D} \cap \mathcal{D}}$

*"Yakinlah ada sesuatu yang menantimu selepas banyak kesabaran (yang kau jalani), yang akan membuatmu terpana hingga kau lupa betapa pedihnya rasa sakit"*

### **-Ali bin Abi Thalib-**

Tugas Akhir ini ku persembahkan untuk:

Allah SWT,

Papa, Mama, Adik Bagus dan Adik Wahyu,

Semua Sahabat dan

Orang-Orang yang Selalu Mendoakanku hingga Saat Ini.

### **KATA PENGANTAR**

<span id="page-5-0"></span>Puji syukur penulis ucapkan kepada Allah SWT karena berkat rahmat dan karunia-Nya penulis dapat menyelesaikan pembuatan tugas akhir "Sistem Pendukung Keputusan Pengadaan Barang Menggunakan Metode *Analityc Network Process"* ini dengan baik.

Penulisan tugas akhir ini bertujuan untuk memenuhi salah satu syarat untuk mencapai derajat sarjana Teknik Informatika dari Program Studi Teknik Informatika, Fakultas Teknologi Industri di Universitas Atma Jaya Yogyakarta.

Penulis menyadari bahwa dalam pembuatan tugas akhir ini penulis telah mendapatkan bantuan, bimbingan, dan dorongan dari banyak pihak. Untuk itu, pada kesempatan ini penulis ingin mengucapkan terima kasih kepada:

- 1. Allah SWT yang selalu menyertai dan mencurahkan berkat, kasih kurnia, anugrah dan pengetahuan yang melimpah kepada penulis.
- 2. Bapak Dr. A. Teguh Siswantoro selaku Dekan Fakultas Teknologi Industri, Universitas Atma Jaya Yogyakarta.
- 3. Bapak Martinus Maslim, S.T., M.T. selaku Kepala Program Studi Teknik Informatika Universitas Atma Jaya Yogyakarta.
- 4. Bapak Dr. Ir.Alb. Joko Santoso, M.T., selaku dosen pembimbing I yang telah membimbing dan memberikan masukan serta motivasi kepada penulis untuk menyelesaikan tugas akhir ini.
- 5. Bapak Dr. Andi Wahju Rahardjo, BSEE, MSEE., selaku dosen pembimbing II yang telah membimbing dan memberikan masukan serta motivasi kepada penulis untuk menyelesaikan tugas akhir ini.
- 6. Bapak Ignatius Ambeg Wibowo, selaku Kepala Bagian Perbekalan Kantor Pengelolaan Sarana dan Prasarana Universitas Atma Jaya Yogyakarta.
- 7. Papa, Mama, Bagus, Wahyu, Dhina, keluarga besar NoerFach dan keluarga besar di Yogyakarta dan Solo yang selalu tiada henti

memberikan doa, semangat, dukungan dan motivasi selama penulis selama melakukan studi.

- 8. Sahabat penulis yaitu Indah, Fara, Dea, Anggi, April, Rizka, Verry, Eka, Loly, Jason dan Novia yang selalu ada dan memberikan penyemangat bagi penulis dalam proses penyusunan tugas akhir ini.
- 9. Teman teman pengurus Himpunan Mahasiswa Teknik Informatika (HIMAFORKA) periode 2015/2016 dan 2016/2017 yang telah membantu dan memberikan semangat bagi penulis selama proses penyusunan tugas akhir ini.
- 10. Teman-teman KKN 73 khususnya kelompok 101 di Kerdon yang memberikan semangat bagi penulis.
- 11. Kepada semua pihak yang berkenan memberikan bantuan dan dukungan serta kerja sama yang baik sehingga laporan ini dapat diselesaikan dengan lancar.

Demikian laporan tugas akhir ini dibuat, dan penulis mengucapkan terima kasih kepada semua pihak. Semoga laporan ini dapat bermanfaat bagi pembaca.

Yogyakarta, 11 Oktober 2019

Lucky Cahyahandika 150708519

### Daftar Isi

<span id="page-7-0"></span>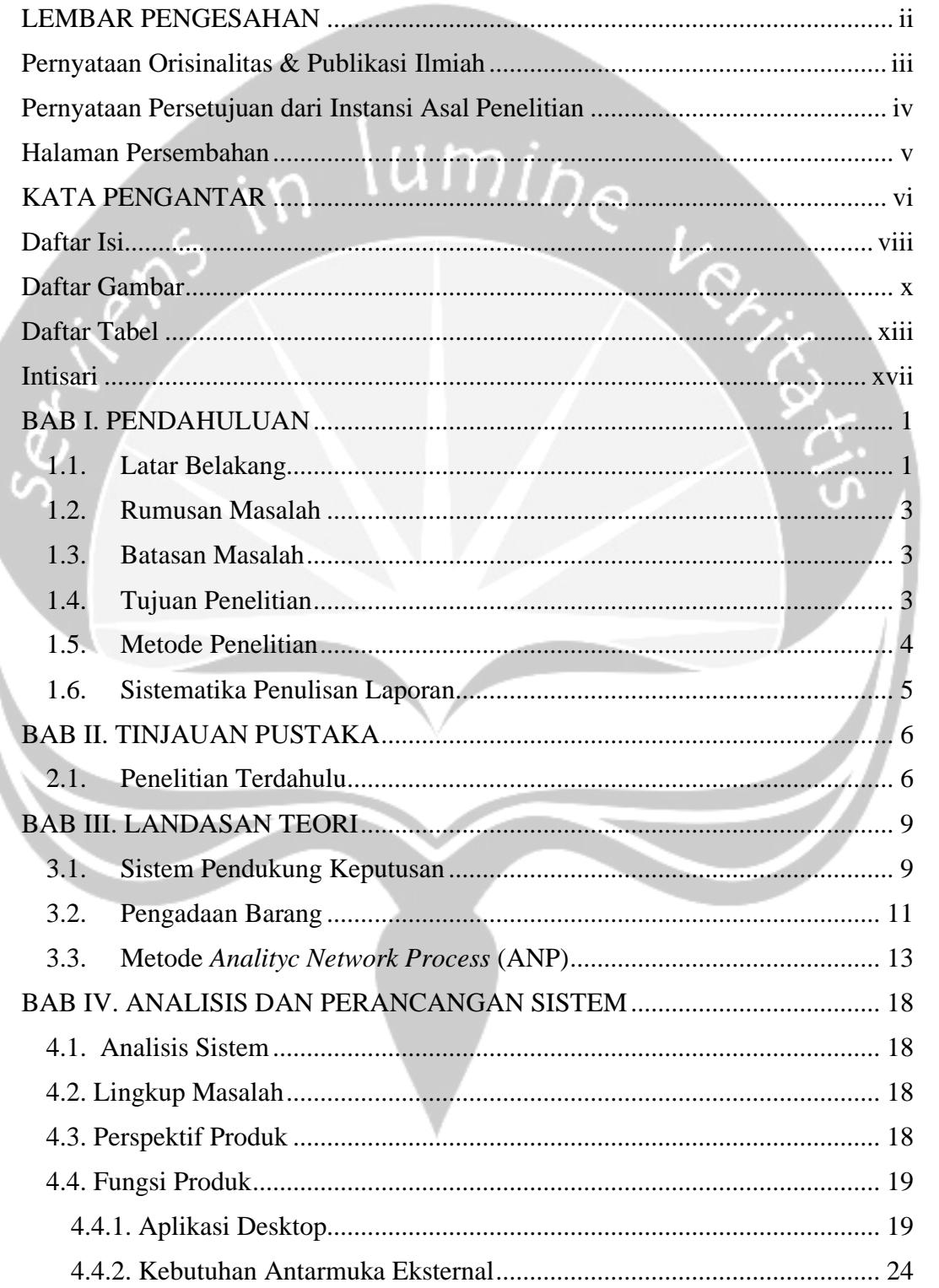

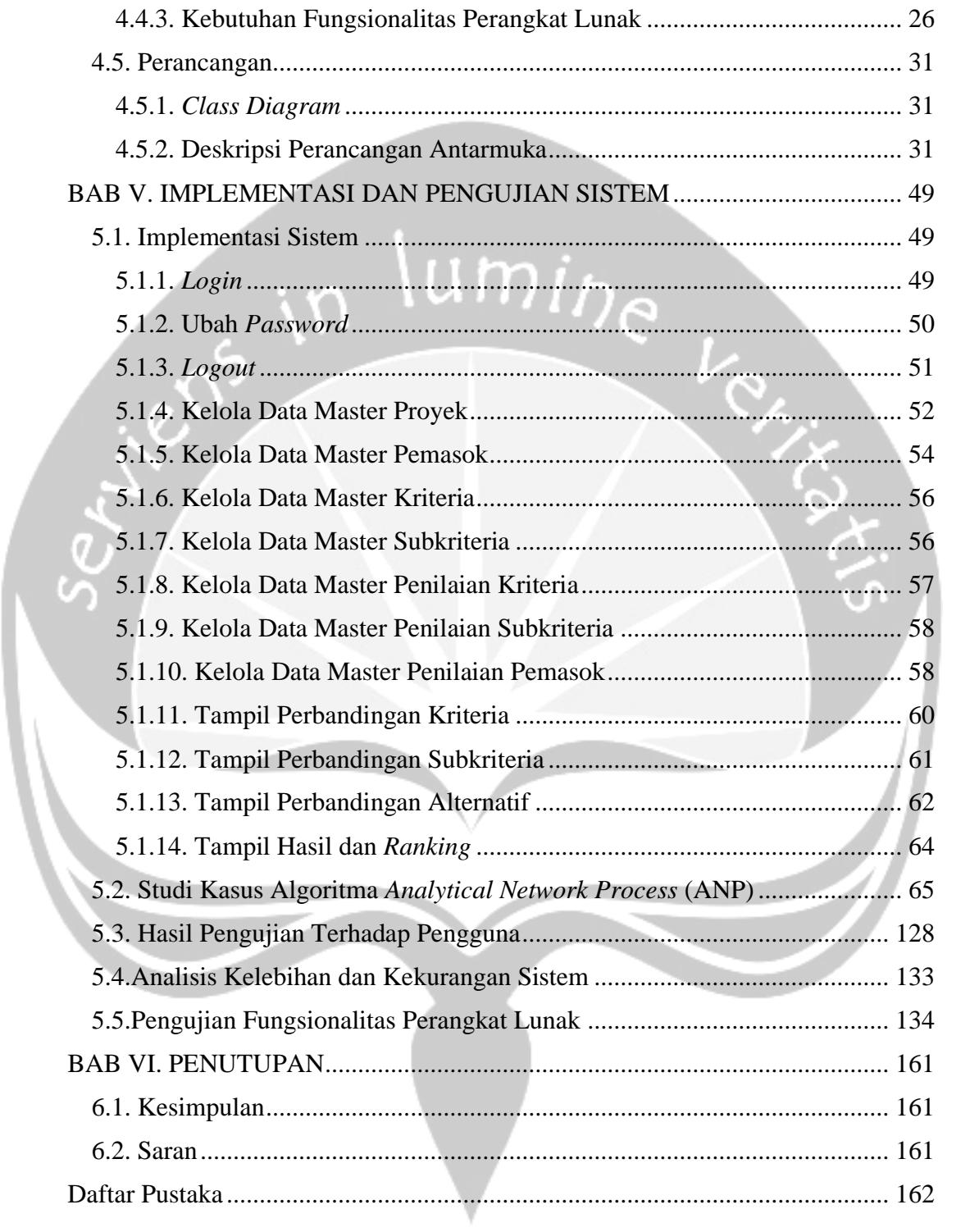

### **Daftar Gambar**

<span id="page-9-0"></span>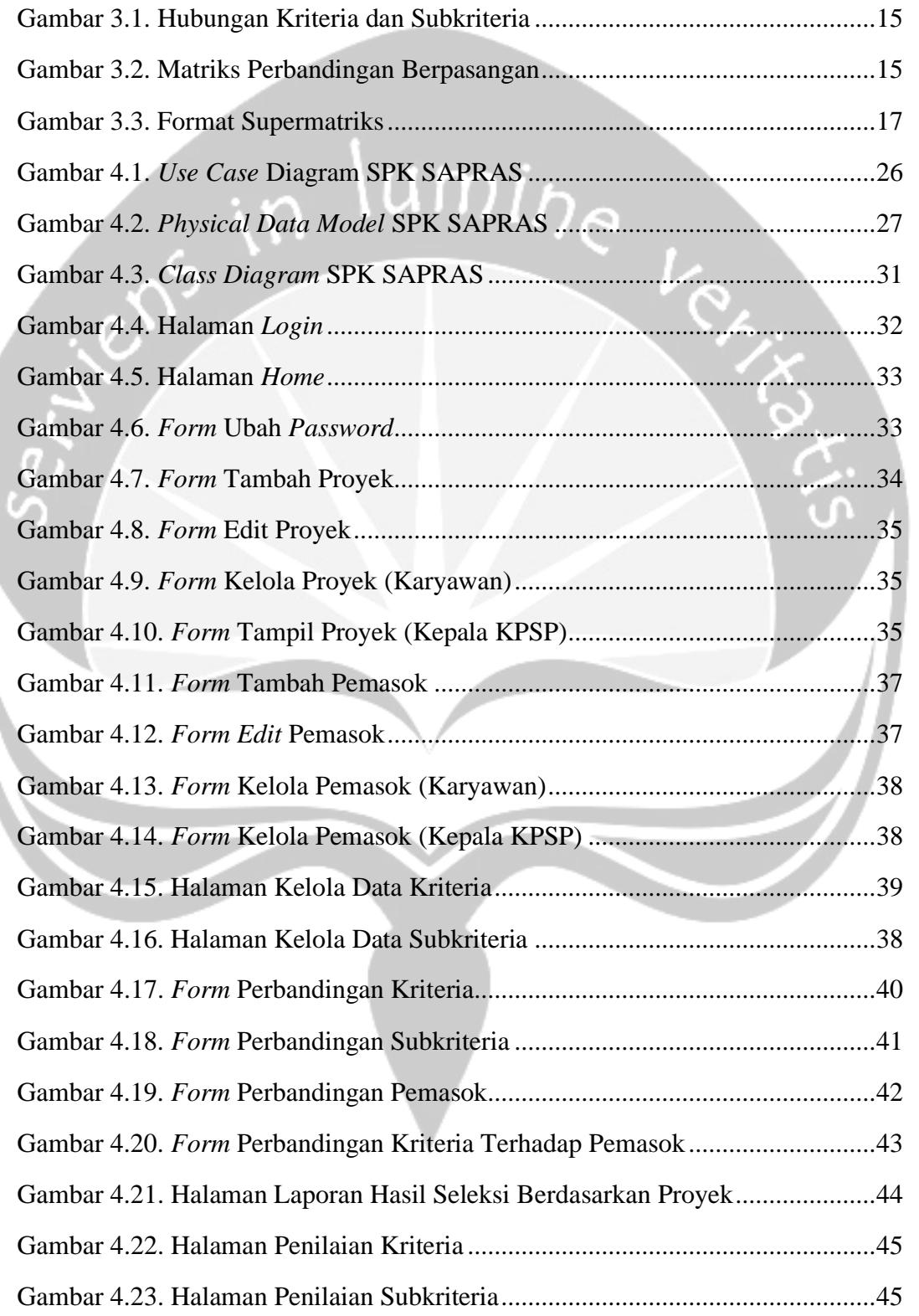

J

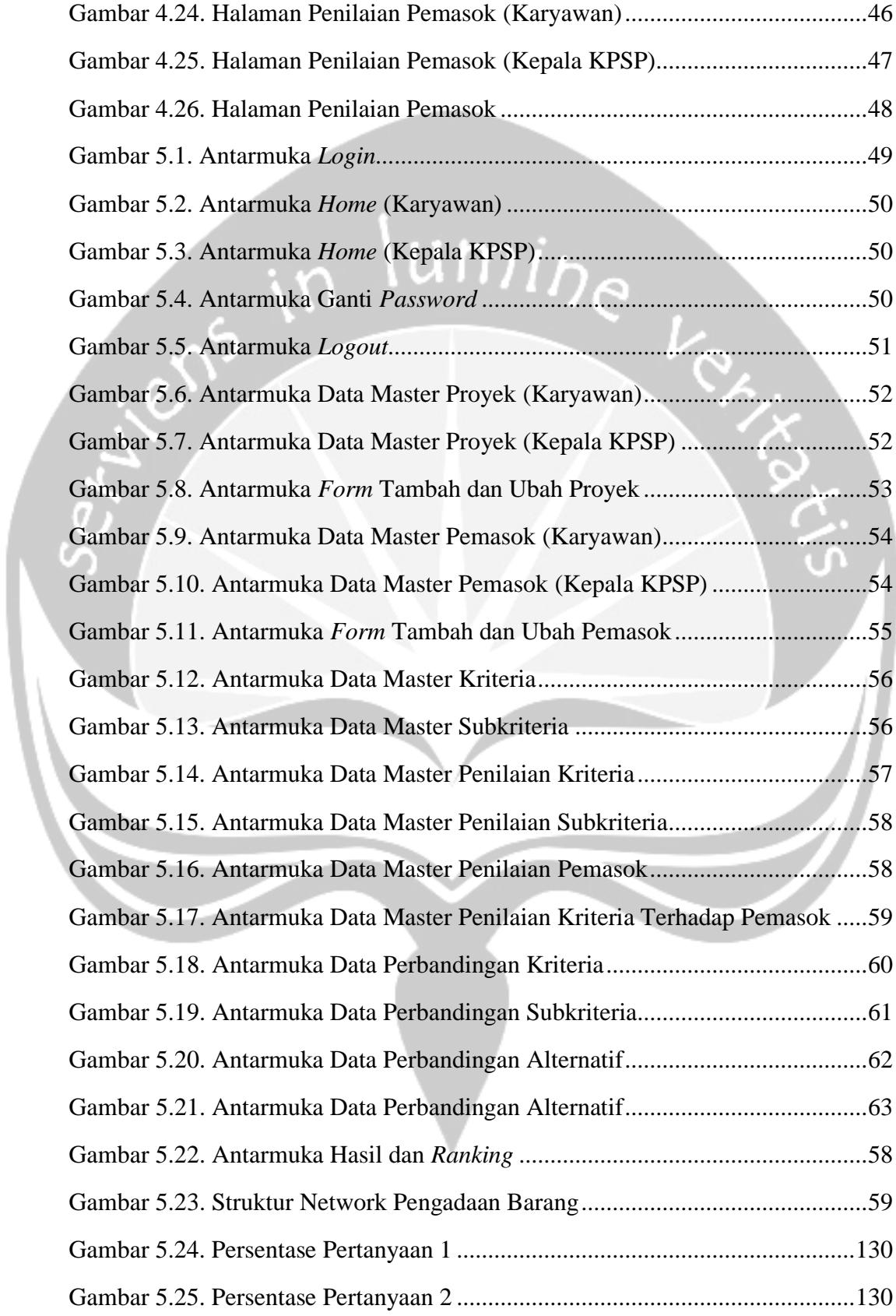

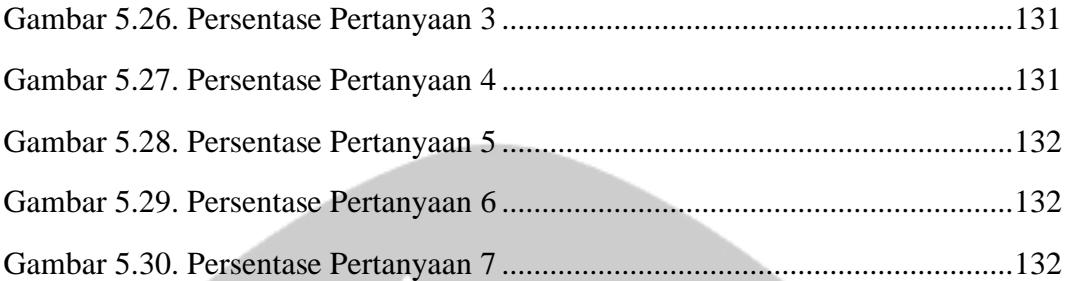

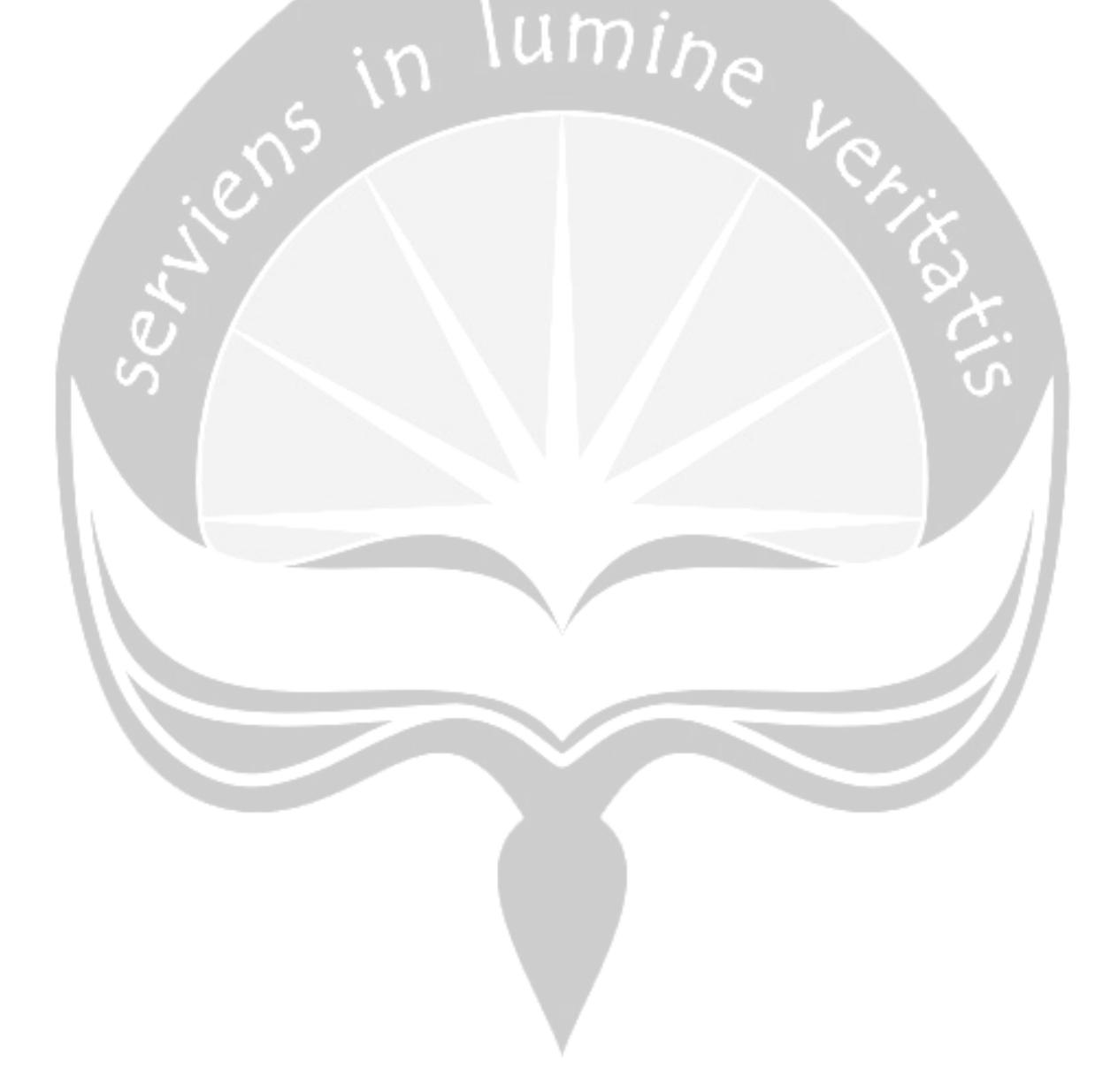

### **Daftar Tabel**

<span id="page-12-0"></span>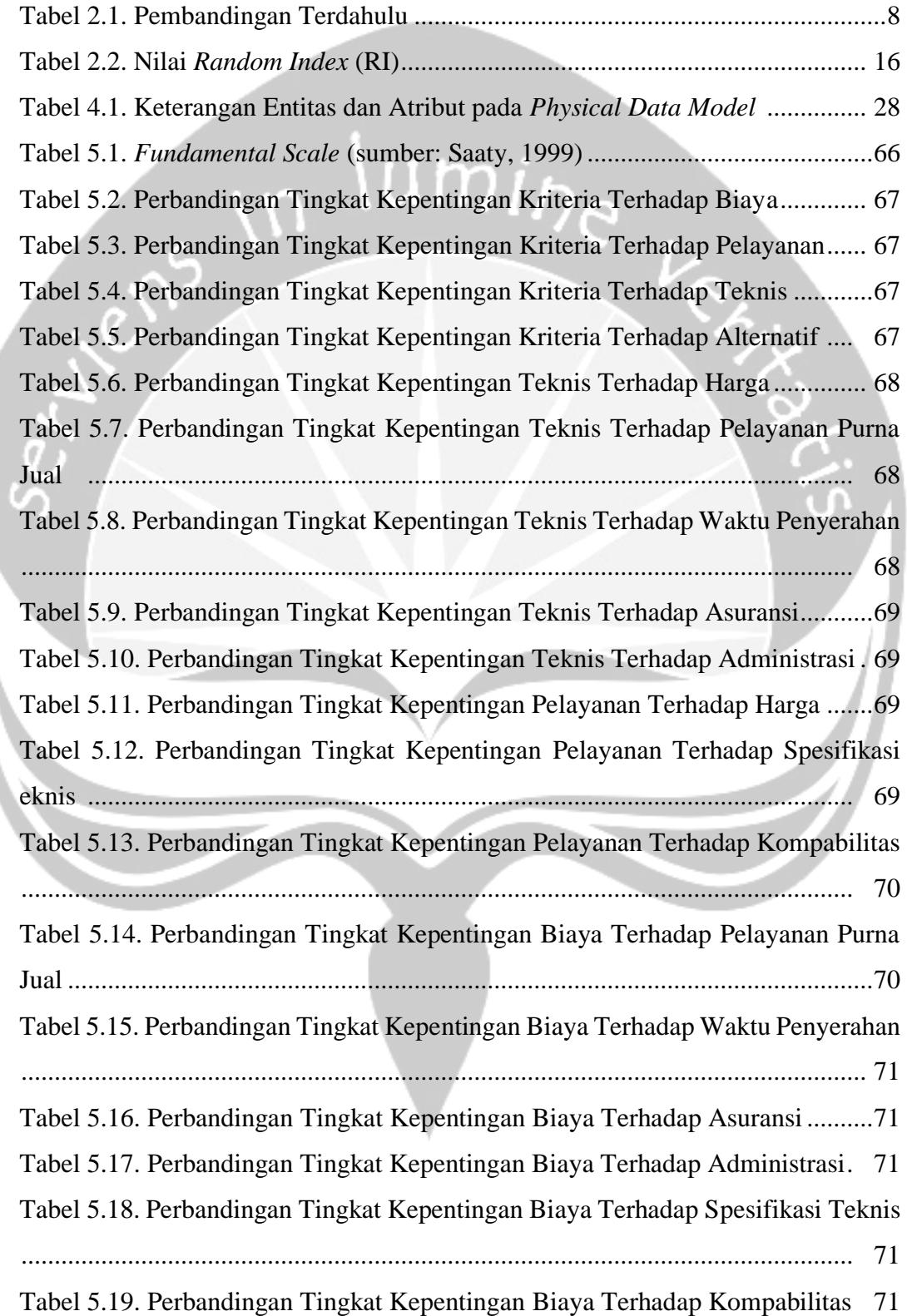

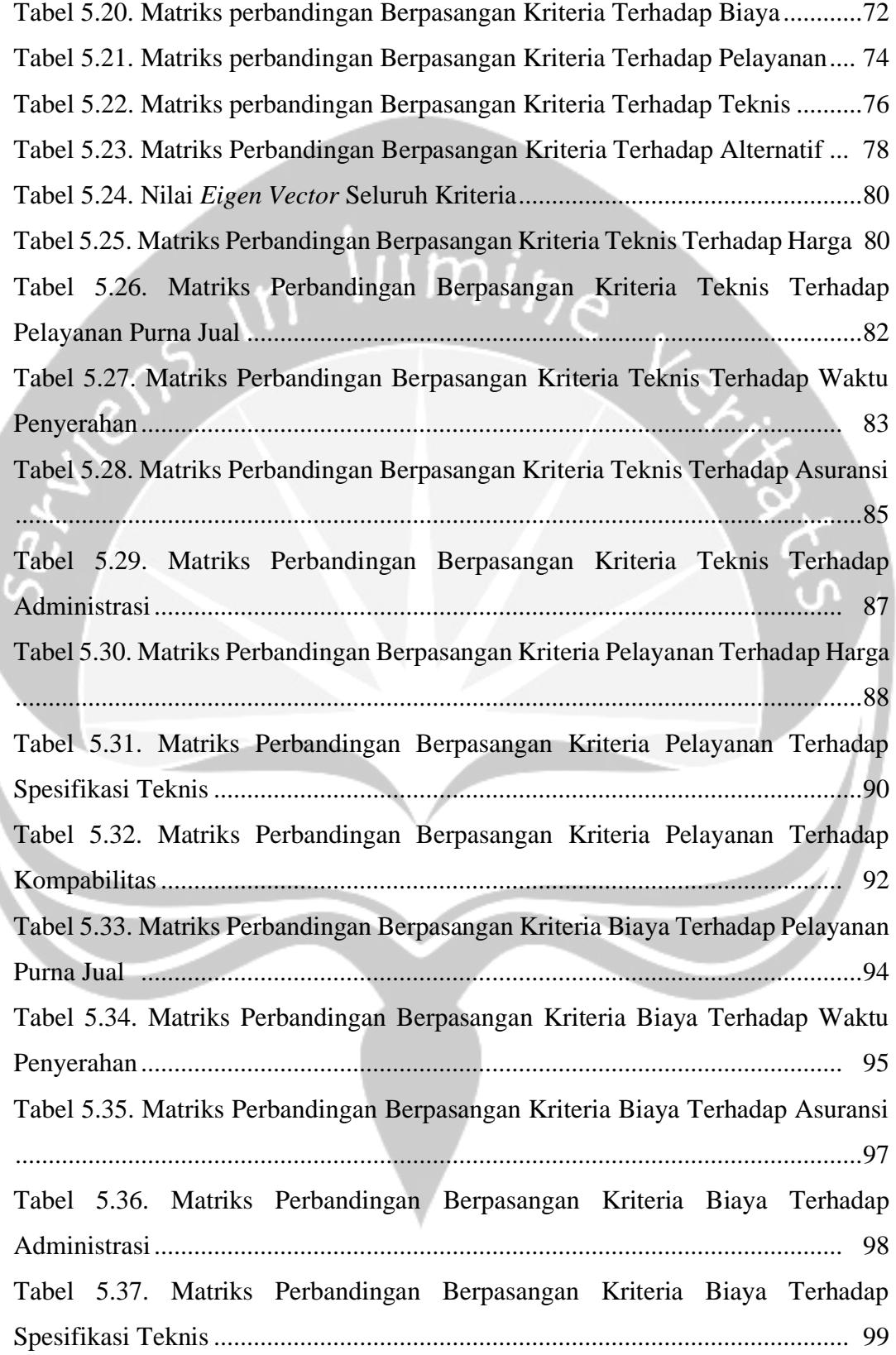

l

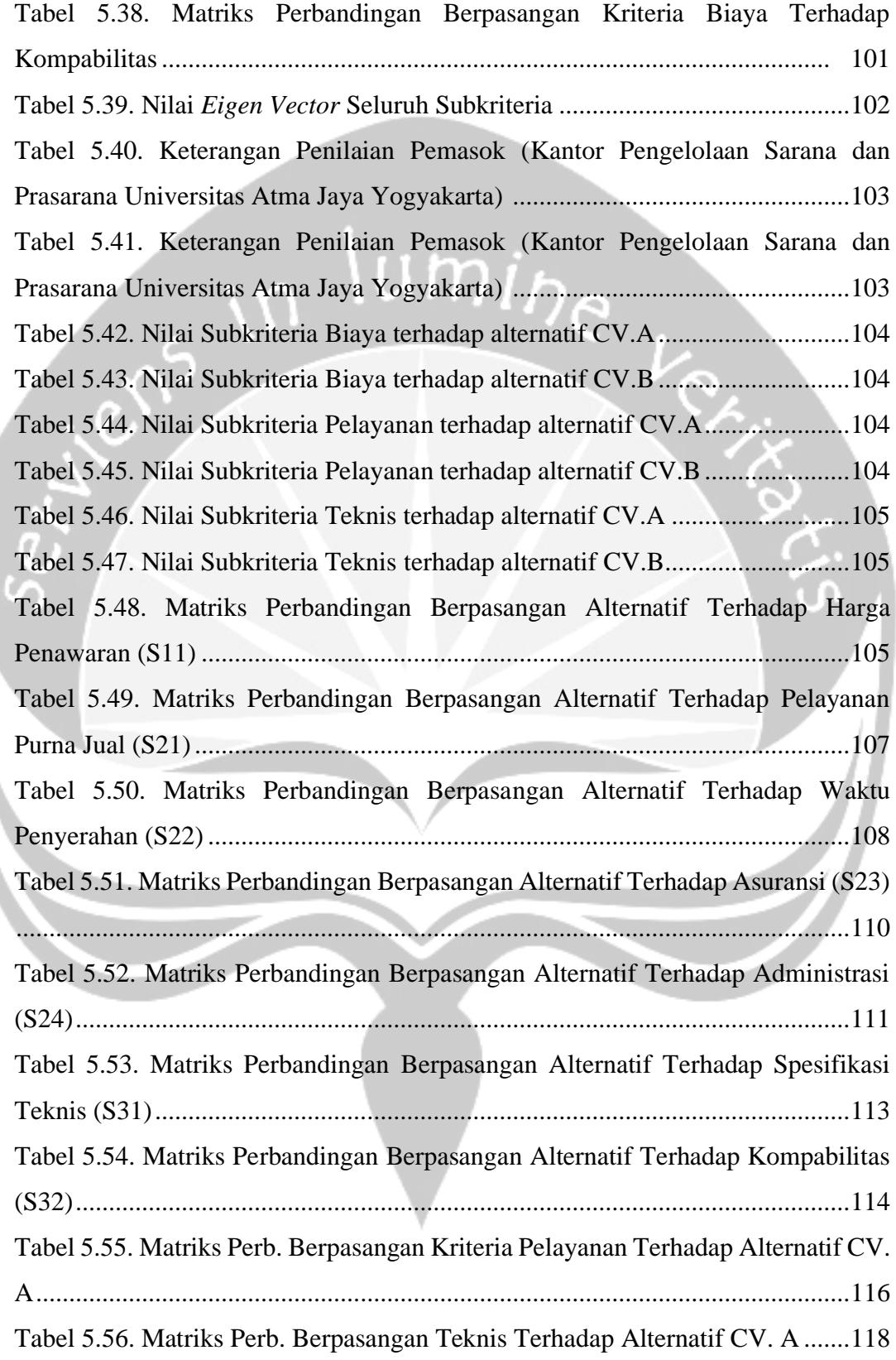

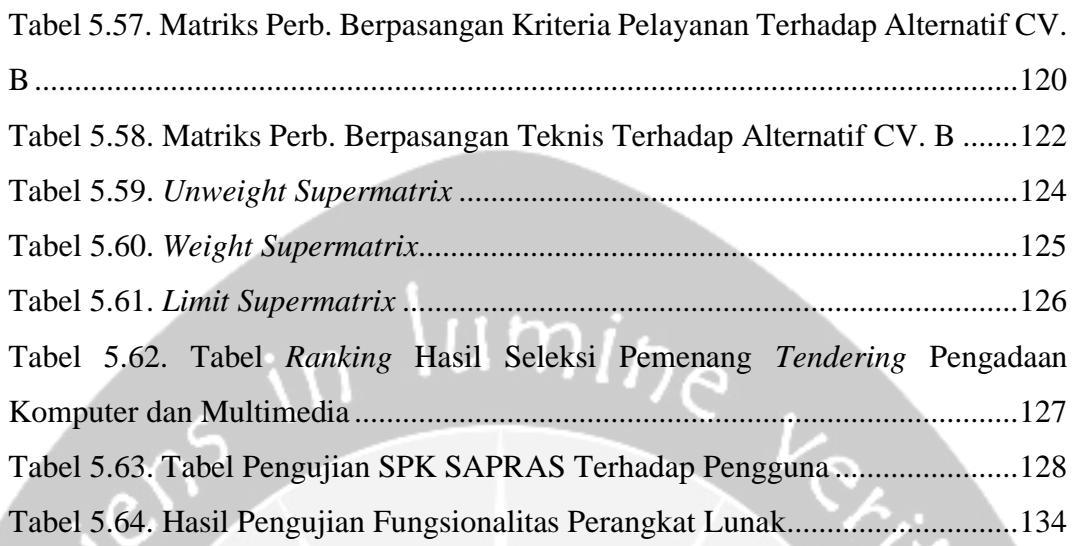

### **Intisari**

#### <span id="page-16-0"></span>SISTEM PENDUKUNG KEPUTUSAN PENGADAAN BARANG MENGGUNAKAN METODE *ANALYTIC NETWORK PROCESS* (ANP)

#### Lucky Cahyahandika

#### 150708519

Di setiap institusi pendidikan, terdapat bidang yang mengurus pengadaan barang untuk membantu menunjang kegiatan belajar dan mengajar. Begitu juga dengan Universitas Atma Jaya Yogyakarta yang memiliki Kantor Pengelolaan Sarana dan Prasaran (KPSP) untuk mewujudkannya. Cara mewujudkannya dengan cara pemilihan pemasok atau *tendering* yang tepat untuk memenuhi kebutuhan institusi. Ada beberapa hal yang menjadi pertimbangan institusi untuk menentukan pemasok yang tepat yaitu kompetensi pemasok, ketanggapan terhadap institusi, kualitas produk dan biaya yang dikeluarkan. Menentukan pemasok ini masih manual dan hanya pemasok terdekat saja yang bisa ikut dalam mengikuti kebutuhan institusi. Dari masalah tersebut, perlu adanya sistem pendukung keputusan yang dapat mempermudah institusi memilih pemasok yang tepat, sesuai dengan ketentuan berlaku dan cepat memberikan keputusan.

Metode yang digunakan mencari pemasok yang tepat yaitu *Analytic Network Process* (ANP). Metode ini cukup banyak digunakan untuk menentukan solusi yang terbaik dengan kriteria yang banyak dan ada sub-kriteria yaitu *multicriteria.* Sistem dibangun dengan *platform* desktop menggunakan bahasa C# dan *database* MySQL bersifat *local* dengan menggunakan XAMPP.

Sistem ini diharapkan dapat memberikan keputusan yang sesuai dengan kriteria yang telah ditentukan oleh institusi. Sistem ini dapat mempermudah dan membantu pekerjaan pegawai bidang sarana dan prasarana atau panitia pengadaan untuk menentukan pemasok yang tepat memenuhi kebutuhan institusi.

Kata Kunci: Sistem Pendukung Keputusan, *Analytic Network Process,* Pengadaan Barang, Universitas Atma Jaya Yogyakarta, Sarana dan Prasarana.

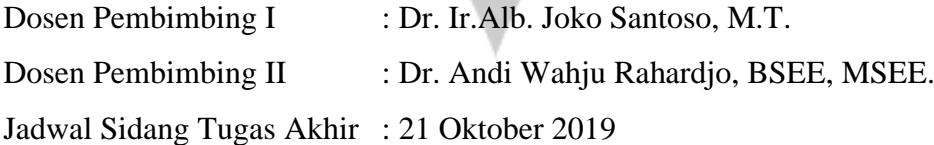